## Clockworkmod Won't Boot Into Recovery Droid X2 >>>CLICK HERE<<

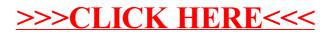